#### **Announcements**

tograder has been running. Check the Scores tab for

resubmit. See the Course Info tab.

, many people need to do style fixes! Use make style galaxy/\*.java to check before submission.

51:38 2018 CS61B: Lecture #11 2

#### Recreation

vided by 9 when a certain one of its digits is deleted, a number is again divisible by 9.

actually dividing the resulting number by 9 results in ther digit.

CS61B: Lecture #11 1

ers satisfying the conditions of this problem.

51:38 2018

#### Ethical Collaboration

f approaches for solving a problem.

r receiving significant ideas towards a problem solution,

specific syntax issues and bugs in your code.

snippets of code that you find online for solving tiny g. googling "uppercase string java" may lead you to some that you copy and paste. Cite these.

#### Caution:

meone else's project code to assist with debugging.

omeone else's project code to understand a particular of a project. Generally unwise though, due to the danger

51:38 2018 CS61B: Lecture #11 4

# **Project Ethics**

: All major submitted non-skeleton code should be writ-

ss or Share Code: Before a project deadline, you should possession of solution code that you did not write, nor our own code to others in the class.

purces: When you receive significant assistance on a someone else (other than the staff), cite that assishere in your source code.

ure #11: Examples: Comparable & Reader

51:38 2018 CS61B: Lecture #11 6

#### Unethical Collaborations

nother student's project code in any form before a final distributing your own.

roject solution code that you did not write yourself bedeadline (e.g., from github, or from staff solution code here). Likewise, distributing such code.

51:38 2018 C561B: Lecture #11 3 51:38 2018 C561B: Lecture #11 5

### amples: Implementing Comparable

```
presenting a sequence of ints. */
nce implements Comparable {
t∏ mvValues:
t myCount;
get(int k) { return myValues[k]; }
compareTo(Object obj) {
ence x = (IntSequence) obj; // Blows up if obj not an IntSequence
t i = 0; i < myCount && i < x.myCount; i += 1) {
(myValues[i] < x.myValues[i]) {
lse if (myValues[i] > x.myValues[i]) {
return 1;
myCount - x.myCount; // <0 iff myCount < x.myCount
51:38 2018
                                             CS61B: Lecture #11 8
```

## Comparable

provides an interface to describe Objects that have Her on them, such as String, Integer, BigInteger and

```
erface Comparable { // For now, the Java 1.4 version
rns value <0, == 0, or > 0 depending on whether THIS is
, or > OBJ. Exception if OBJ not of compatible type. */
areTo(Object obj);
```

```
a general-purpose max function:
gest value in array A, or null if A empty. */
 ic Comparable max(Comparable[] A) {
ngth == 0) return null;
 e result; result = A[0];
i = 1; i < A.length; i += 1)
sult.compareTo(A[i]) < 0) result = A[i];
esult:
will return maximum value in S if S is an array of Strings,
kind of Object that implements Comparable.
```

51:38 2018 CS61B: Lecture #11 7

### Java Generics (I)

```
you the old Java 1.4 Comparable. The current version
feature: Java generic types:
```

```
terface Comparable<T> {
ompareTo(T x);
```

ke a formal parameter in a method, except that its

```
equence (no casting needed):
```

51:38 2018

```
equence implements Comparable<IntSequence> {
int compareTo(IntSequence x) {
(int i = 0; i < myCount && i < x.myCount; i += 1) {
if (myValues[i] < x.myValues[i]) ...</pre>
irn myCount - x.myCount;
```

CS61B: Lecture #11 10

# Implementing Comparable II

```
to add an interface retroactively.
```

```
nce did not implement Comparable, but did implement
vithout @Override), we could write
```

```
rableIntSequence extends IntSequence implements Comparable {
```

hen "match up" the compareTo in IntSequence with that

51:38 2018 CS61B: Lecture #11 9

## Generic Partial Implementation

their specifications, some of Reader's methods are re-

this with a partial implementation, which leaves key nplemented and provides default bodies for others.

bstract: can't use new on it.

```
ial implementation of Reader. Concrete
entations MUST override close and read(,,).
AY override the other read methods for speed. */
ract class AbstractReader implements Reader {
two lines are redundant.
stract void close();
ostract int read(char[] buf, int off, int len);
ht read(char[] buf) { return read(buf,0,buf.length); }
ht read() { return (read(buf1) == -1) ? -1 : buf1[0]; }
char[] buf1 = new char[1]:
51:38 2018
                                             CS61B: Lecture #11 12
```

## Example: Readers

ava.io.Reader abstracts sources of characters. sent a revisionist version (not the real thing):

```
erface Reader { // Real java.io.Reader is abstract class
ase this stream: further reads are illegal */
se();
as many characters as possible, up to LEN,
BUF[OFF], BUF[OFF+1],..., and return the
er read, or -1 if at end-of-stream. */
(char∏ buf, int off, int len):
 for read(BUF, 0, BUF.length). */
(char[] buf);
and return single character, or -1 at end-of-stream. */
ew Reader(); it's abstract. So what good is it?
51:38 2018
                                            CS61B: Lecture #11 11
```

### Using Reader

```
ethod, which counts words:
number of words in R, where a "word" is
sequence of non-whitespace characters. */
int = 0;
r.read();
-1) return count;
acter.isWhitespace((char) c0)
Character.isWhitespace((char) c))
 += 1;
rks for any Reader:
Reader(someText))
                            // # words in someText
reamReader(System.in)) // # words in standard input
der("foo.txt"))
                            // # words in file foo.txt.
51:38 2018
                                          CS61B: Lecture #11 14
```

# ementation of Reader: StringReader

```
gReader reads characters from a String:
```

#### Lessons

nterface class served as a specification for a whole set

t client methods that deal with Readers, like wc, will Reader for the formal parameters, not a specific kind nus assuming as little as possible.

n a client creates a new Reader will it get specific about e of Reader it needs.

ent's methods are as widely applicable as possible.

ractReader is a tool for implementors of non-abstract es, and not used by clients.

brary is not pure. E.g., AbstractReader is really just r and there is no interface. In this example, we saw rould have done!

ble interface allows definition of functions that dea limited subset of the properties (methods) of their such as "must have a compareTo method").

51:38 2018 CS61B: Lecture #11 16

### How It Fits Together

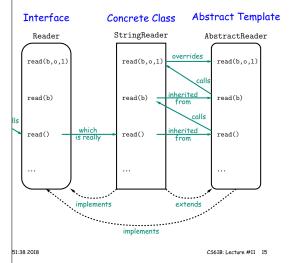